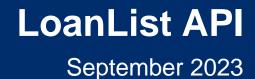

#### What is an API?

U.S. Small Business Administration

An Application Programming Interface (API) is a software interface that allows applications to communicate (send and/or receive data) with each other.

# What is LoanLIST?

LoanLIST is an application accessible on the FTA Portal within SBA's Capital Access Financial System (CAFS). It provides investors access to data to enable research of current loan information and recent payment history.

The LoanLIST API can be used in tandem with the LoanLIST application to retrieve loan details and payment information.

## What are the benefits of using an API?

APIs enable automation of workflows that help achieve greater productivity. They reduce manual operations for users and provide easier systematic access to data.

Additionally, the LoanLIST API is not restricted to displaying 730 loans as the application is, therefore enabling viewing and research of a greater number of loans at once.

# How do I get an API?

# **API Onboarding Process**

|                                                                                                   | <b>3</b>                                                                                                    |                                                                                                    |                                                                                                    |
|---------------------------------------------------------------------------------------------------|----------------------------------------------------------------------------------------------------|----------------------------------------------------------------------------------------------------|----------------------------------------------------------------------------------------------------|
| an                                                                                                | Complete and sig<br>the ISA                                                                                                    | n Submit<br>signed ISA to<br>SBA                                                                                                    | Receive<br>Software<br>Vendor IDs                                                                                                    |
| the<br>thin<br>Access<br>atem<br>rovides<br>ess to<br>e<br>urrent<br>ion and<br>ent<br>T API<br>n | The Intercompany<br>Service Agreement<br>(ISA) Form can be<br>found on the Wiki<br>using <u>this link</u> and<br>should be filled out<br>and signed by the<br>Vendor. The ISA<br>sets the ground<br>rules for accessing<br>SBA 7a data. | Vendors then<br>submit their<br>completed ISA<br>Form to system<br>owner Ron Whalen<br>(Ronald.Whalen@sba<br>.gov) and Timalyn<br>Franklin<br>(Timalyn.Franklin@sb<br>a.gov) at SBA's<br>Office of<br>Performance and<br>Systems<br>Management<br>(OPSM). | OPSM reviews<br>and signs the ISA,<br>and it is uploaded<br>to SBA's Partner<br>Information<br>Management<br>System (PIMS).<br>The approved<br>Vendor will<br>receive a Partner<br>ID, Vendor<br>Software name,<br>and Vendor<br>Software ID |

You will receive a comprehensive guide after submitting a signed ISA which covers subsequent onboarding steps in detail

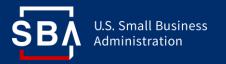

# How do you use the LoanLIST API?

Once you've completed the API onboarding process, your system can access the LoanLIST data. The credentials will be the same as your CAFS Account credentials and are therefore subject to the same password resets and authentication requirements.

Your organization's Location ID will determine your access as either a "Lender", Investor" or "Originator Fee Holder".

# Where can I find detailed information on SBA and LoanLIST APIs?

You can find detailed technical information on using SBA APIs on https://catweb.sba.gov/apidocs/apidetail.cfm You can find detailed technical information on using the LoanLIST APIs on https://catran.sba.gov/apidocs/loanlist.cfm

## What do I need to get started with using SBA APIs?

Apart from the ISA process detailed in Page 1 above, you will need a CAFS Account and access to the LoanLIST application. You will also need access to 1) Testing account catweb2.sba.gov and 2) Production account - caweb.sba.gov. Both are similar in requesting access. SBA Web Services need CLS account (user id and password) to be used.

Where can I find more information?

## When can I start the process?

Let's get started Now.

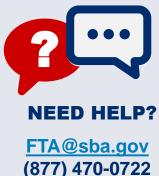

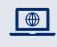

Web: The SBA FTA "Wiki" contains API information including an FAQ and the ISA

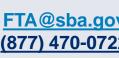

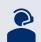

FTA Customer Service: Representatives can provide answers to LoanList API related questions at FTA@sba.gov or (877) 470 - 0722